# **BAB II TINJAUAN PUSTAKA**

#### **2.1 Sejarah Kembang api**

Sejarah petasan (kembang api) bermula dari Cina. Sekitar abad ke-9, seorang juru masak secara tak sengaja mencampurtiga bahan bubuk hitam (black powder) yakni garam peter atau kalium nitrat, belerang (sulfur), dan arang dari kayu (charcoal) yang berasal dari dapurnya. Ternyata campuran ketiga bahan itu mudah terbakar.

Jika ketiga bahan tersebut dimasukan ke dalam sepotong bambu yang ada sumbunya yang lalu dibakar dan akan meletus dan mengeluarkan suara ledakan keras yang dipercaya mengusir roh jahat. Dalam perkembangannya, petasan jenis ini dipercaya dipakai juga dalam perayaan pernikahan, kemenangan perang, peristiwa gerhana bulan, dan upacara-upacara keagamaan.

Baru pada saat dinasti Song (960-1279 M) didirikan pabrik petasan (kembang api) yang kemudian menjadi dasar dari pembuatan kembang api karena lebih menitikberatkan pada warna-warni dan bentuk pijar-pijar api di angkasa hingga akhirnya dibedakan. Tradisi petasan lalu menyebar ke seluruh pelosok dunia. Kembang Api : Quote : Bahan baku tabung diganti dengan gulungan kertas yang kemudian dibungkus dengan kertas merah dibagian luarnya. Kemudian petasan ini menjadi dasar dari pembuatan kembang api, yang lebih menitikberatkan pada warna-warni dan bentuk pijar-pijar api di udara.

Sebuah gambar sketsa dari Peristiwa Kembang Api Oleh Kerajaan Inggris di Thames, London, pada 1749. Di Italia dan Jerman ada sekolah yang khusus mengajarkan masalah pembuatan kembang api. Di sekolah Italia menekankan pada kerumitan kembang api, sedangkan di sekolah Jerman menekankan pada kemajuan ilmu pengetahuan. Dan akhirnya muncul istilah pyrotechnics yang menggambarkan

seni membuat kembang api. Untuk membuat kembang api dibutuhkan seorang ahli yang mengerti reaksi fisika dan kimia.

Setelah bertahun-tahun, para ahli kembang api akhirnya bisa membuat kembang api berwarna-warni, seperti merah yang berasal dari strontium dan litium, warna kuning berasal dari natrium, warna hijau berasal dari barium dan warna biru dari tembaga. Campuran bahan kimia itu dibentuk ke dalam kubus kecil-kecil yang disebut star. Star inilah yang menentukan warna dan bentuk bila kembang api itu meledak nantinya.

#### **2.2 Pengertian Android**

Menurut Teguh Arifianto (2011 : 1) android merupakan perangkat bergerak pada sistem operasi untuk telepon seluler yang berbasis linux. Menurut Hermawan (2011 : 1) android merupakan OS (Operating System) mobile yang tumbuh ditengah OS lainnya yang berkembang dewasa ini.

Android merupakan salah satu sistem operasi yang *user friendly* atau mudah dan bersifat *open source* yang bisa di kembangkan sendiri oleh siapapun, sistem operasi Android pun mudah digunakan untuk kalangan anak muda maupun tua. Android merupakan sistem operasi yang diciptakan oleh *Google* dan merupakan pengembangan dari bahasa Java. Saat ini perkembangan sistem operasi Android sangatlah cepat. Android pertama kali dirilis pada 5 November 2007 dengan nama Android Beta dan pada 23 September 2008 Android 1.0 (Astro) dirilis dan versi terbaru Android adalah 7.0 (Nougat).

Android, Inc. didirikan di [Palo Alto, California,](https://id.wikipedia.org/wiki/Palo_Alto,_California) pada bulan Oktober 2003 oleh [Andy Rubin](https://id.wikipedia.org/wiki/Andy_Rubin) (pendiri [Danger\)](https://id.wikipedia.org/wiki/Danger_(perusahaan)), [Rich Miner](https://id.wikipedia.org/wiki/Rich_Miner) (pendiri Wildfire Communications, Inc.), Nick Sears (mantan VP [T-Mobile\)](https://id.wikipedia.org/wiki/T-Mobile), dan Chris White (kepala desain dan pengembangan antarmuka [WebTV\)](https://id.wikipedia.org/wiki/WebTV) untuk mengembangkan "perangkat seluler pintar yang lebih sadar akan lokasi dan preferensi penggunanya". Tujuan awal pengembangan Android adalah untuk mengembangkan sebuah sistem operasi canggih yang diperuntukkan bagi [kamera digital,](https://id.wikipedia.org/wiki/Kamera_digital) namun kemudian disadari bahwa pasar untuk perangkat tersebut tidak cukup besar, dan pengembangan Android lalu dialihkan bagi pasar telepon pintar untuk menyaingi [Symbian](https://id.wikipedia.org/wiki/Symbian) dan [Windows Mobile](https://id.wikipedia.org/wiki/Windows_Mobile) [\(iPhone](https://id.wikipedia.org/wiki/IPhone) Apple belum dirilis pada saat itu). Meskipun para pengembang Android adalah pakar-pakar teknologi yang berpengalaman, Android Inc. dioperasikan secara diam-diam, hanya diungkapkan bahwa para pengembang sedang menciptakan sebuah perangkat lunak yang diperuntukkan bagi telepon seluler. Masih pada tahun yang sama, Rubin kehabisan uang. [Steve Perlman,](https://id.wikipedia.org/wiki/Steve_Perlman) seorang teman dekat Rubin, meminjaminya \$10.000 tunai dan menolak tawaran saham di perusahaan..

[Google](https://id.wikipedia.org/wiki/Google) mengakuisisi Android Inc. pada tanggal 17 Agustus 2005, menjadikannya sebagai anak perusahaan yang sepenuhnya dimiliki oleh Google. Pendiri Android Inc. seperti Rubin, Miner dan White tetap bekerja di perusahaan setelah diakuisisi oleh Google. Setelah itu, tidak banyak yang diketahui tentang perkembangan Android Inc., namun banyak anggapan yang menyatakan bahwa Google berencana untuk memasuki pasar telepon seluler dengan tindakannya ini. Di Google, tim yang dipimpin oleh Rubin mulai mengembangkan platform perangkat seluler dengan menggunakan [kernel Linux.](https://id.wikipedia.org/wiki/Kernel_Linux) Google memasarkan platform tersebut kepada produsen perangkat seluler dan [operator nirkabel,](https://id.wikipedia.org/wiki/Operator_jaringan_seluler) dengan janji bahwa mereka menyediakan sistem yang fleksibel dan bisa diperbarui. Google telah memilih beberapa mitra perusahaan perangkat lunak dan perangkat keras, serta mengisyaratkan kepada operator seluler bahwa kerja sama ini terbuka bagi siapapun yang ingin berpartisipasi.

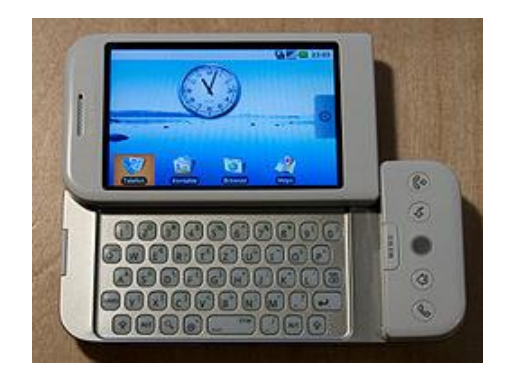

Gambar 2.1 [HTC Dream,](https://id.wikipedia.org/wiki/HTC_Dream) ponsel Android pertama.

Spekulasi tentang niat Google untuk memasuki pasar komunikasi seluler terus berkembang hingga bulan Desember 2006. [BBC](https://id.wikipedia.org/wiki/BBC) dan *[Wall Street Journal](https://id.wikipedia.org/wiki/Wall_Street_Journal)* melaporkan bahwa Google sedang bekerja keras untuk menyertakan aplikasi dan [mesin](https://id.wikipedia.org/wiki/Mesin_pencari)  [pencarinya](https://id.wikipedia.org/wiki/Mesin_pencari) di perangkat seluler. Berbagai media cetak dan media daring mengabarkan bahwa Google sedang mengembangkan perangkat seluler dengan merek Google. Beberapa di antaranya berspekulasi bahwa Google telah menentukan spesifikasi teknisnya, termasuk produsen telepon seluler dan operator jaringan. Pada bulan Desember 2007, *[InformationWeek](https://id.wikipedia.org/wiki/InformationWeek)* melaporkan bahwa Google telah mengajukan beberapa aplikasi paten di bidang telepon seluler.

Pada tanggal 5 November 2007, [Open Handset Alliance](https://id.wikipedia.org/wiki/Open_Handset_Alliance) (OHA) didirikan. OHA adalah [konsorsium](https://id.wikipedia.org/wiki/Konsorsium) dari perusahaan-perusahaan teknologi seperti Google, produsen perangkat seluler seperti [HTC,](https://id.wikipedia.org/wiki/HTC) [Sony](https://id.wikipedia.org/wiki/Sony) dan [Samsung,](https://id.wikipedia.org/wiki/Samsung) operator nirkabel seperti [Sprint Nextel](https://id.wikipedia.org/wiki/Sprint_Nextel) dan [T-Mobile,](https://id.wikipedia.org/wiki/T-Mobile) serta produsen chipset seperti [Qualcomm](https://id.wikipedia.org/wiki/Qualcomm) dan [Texas Instruments.](https://id.wikipedia.org/wiki/Texas_Instruments) OHA sendiri bertujuan untuk mengembangkan [standar terbuka](https://id.wikipedia.org/wiki/Standar_terbuka) bagi perangkat seluler. Saat itu, Android diresmikan sebagai produk pertamanya; sebuah [platform](https://id.wikipedia.org/w/index.php?title=Platform&action=edit&redlink=1) perangkat seluler yang menggunakan [kernel Linux](https://id.wikipedia.org/wiki/Kernel_Linux) versi 2.6. Telepon seluler komersial pertama yang menggunakan sistem operasi Android adalah [HTC Dream,](https://id.wikipedia.org/wiki/HTC_Dream) yang diluncurkan pada 22 Oktober 2008.

Pada tahun 2010, Google merilis seri [Nexus;](https://id.wikipedia.org/wiki/Google_Nexus) perangkat telepon pintar dan tablet dengan sistem operasi Android yang diproduksi oleh mitra produsen telepon seluler seperti HTC, [LG,](https://id.wikipedia.org/wiki/LG) dan Samsung. HTC bekerja sama dengan Google dalam merilis produk telepon pintar Nexus pertama, yakni [Nexus One.](https://id.wikipedia.org/wiki/Nexus_One) Seri ini telah diperbarui dengan perangkat yang lebih baru, misalnya telepon pintar [Nexus 4](https://id.wikipedia.org/wiki/Nexus_4) dan tablet [Nexus 10](https://id.wikipedia.org/wiki/Nexus_10) yang diproduksi oleh LG dan Samsung. Pada 15 Oktober 2014, Google mengumumkan Nexus 6 dan Nexus 9 yang diproduksi oleh Motorola dan HTC. Pada 13 Maret 2013, [Larry Page](https://id.wikipedia.org/wiki/Larry_Page) mengumumkan dalam postingan blognya bahwa Andy Rubin telah pindah dari divisi Android untuk mengerjakan proyekproyek baru di Google. Ia digantikan oleh [Sundar Pichai,](https://id.wikipedia.org/wiki/Sundar_Pichai) yang sebelumnya menjabat sebagai kepala divisi Google Chrome, yang mengembangkan [Chrome OS.](https://id.wikipedia.org/wiki/Google_Chrome_OS)

Sejak tahun 2008, Android secara bertahap telah melakukan [sejumlah](https://id.wikipedia.org/wiki/Daftar_versi_Android)  [pembaruan](https://id.wikipedia.org/wiki/Daftar_versi_Android) untuk meningkatkan kinerja sistem operasi, menambahkan fitur baru, dan memperbaiki [bug](https://id.wikipedia.org/wiki/Bug) yang terdapat pada versi sebelumnya. Setiap versi utama yang dirilis dinamakan secara alfabetis berdasarkan nama-nama makanan pencuci mulut atau camilan bergula; misalnya, versi 1.5 bernama *Cupcake*, yang kemudian diikuti oleh versi 1.6 *Donut*. Versi terbaru adalah 5.0 *Lollipop*, yang dirilis pada 15 Oktober 2014.

#### **2.2.1 Aplikasi Android**

Android memungkinkan penggunanya untuk memasang aplikasi pihak ketiga, baik yang diperoleh dari toko aplikasi seperti [Google Play,](https://id.wikipedia.org/wiki/Google_Play) [Amazon Appstore,](https://id.wikipedia.org/wiki/Amazon_Appstore) ataupun dengan mengunduh dan memasang berkas **[APK](https://id.wikipedia.org/wiki/APK_(format_berkas))** dari situs pihak ketiga.<sup>[\[55\]](https://id.wikipedia.org/wiki/Android_(sistem_operasi)#cite_note-wired_alt_app_stores-57)</sup> Di Google Play, pengguna bisa menjelajah, mengunduh, dan memperbarui aplikasi yang diterbitkan oleh Google dan pengembang pihak ketiga, sesuai dengan persyaratan kompatibilitas Google.[\[56\]](https://id.wikipedia.org/wiki/Android_(sistem_operasi)#cite_note-58) Google Play akan menyaring daftar aplikasi yang tersedia berdasarkan kompatibilitasnya dengan perangkat pengguna, dan pengembang dapat membatasi aplikasi ciptaan mereka bagi operator atau negara tertentu untuk alasan bisnis. Pembelian aplikasi yang tidak sesuai dengan keinginan pengguna dapat dikembalikan dalam waktu menit setelah pengunduhan.Beberapa operator seluler juga menawarkan tagihan langsung untuk pembelian aplikasi di Google Play dengan cara menambahkan harga pembelian aplikasi pada tagihan bulanan pengguna. Pada bulan September 2012, ada lebih dari 675.000 aplikasi yang tersedia untuk Android, dan perkiraan jumlah aplikasi yang diunduh dari Play Store adalah 25 miliar.

Aplikasi Android dikembangkan dalam bahasa pemrograman [Java](https://id.wikipedia.org/wiki/Java_(bahasa_pemrograman)) dengan menggunakan kit [pengembangan perangkat lunak Android](https://id.wikipedia.org/wiki/Pengembangan_perangkat_lunak_Android) (SDK). SDK ini terdiri dari seperangkat perkakas pengembangan termasuk [debugger,](https://id.wikipedia.org/wiki/Debugger) [perpustakaan](https://id.wikipedia.org/wiki/Perpustakaan_perangkat_lunak) 

[perangkat lunak,](https://id.wikipedia.org/wiki/Perpustakaan_perangkat_lunak) emulator handset yang berbasis [QEMU,](https://id.wikipedia.org/w/index.php?title=QEMU&action=edit&redlink=1) dokumentasi, kode sampel, dan tutorial. Didukung secara resmi oleh [lingkungan pengembangan](https://id.wikipedia.org/wiki/Lingkungan_pengembangan_terpadu)  [terpadu](https://id.wikipedia.org/wiki/Lingkungan_pengembangan_terpadu) (IDE) [Eclipse,](https://id.wikipedia.org/wiki/Eclipse_(perangkat_lunak)) yang menggunakan plugin Android Development Tools (ADT). Perkakas pengembangan lain yang tersedia di antaranya adalah [Native](https://id.wikipedia.org/wiki/Kit_pengembangan_asli)  [Development Kit](https://id.wikipedia.org/wiki/Kit_pengembangan_asli) untuk aplikasi atau ekstensi dalam C atau C++, [Google App](https://id.wikipedia.org/wiki/Google_App_Inventor)  [Inventor,](https://id.wikipedia.org/wiki/Google_App_Inventor) lingkungan visual untuk pemrogram pemula, dan berbagai kerangka kerja aplikasi web seluler lintas [platform.](https://id.wikipedia.org/w/index.php?title=Platform&action=edit&redlink=1)

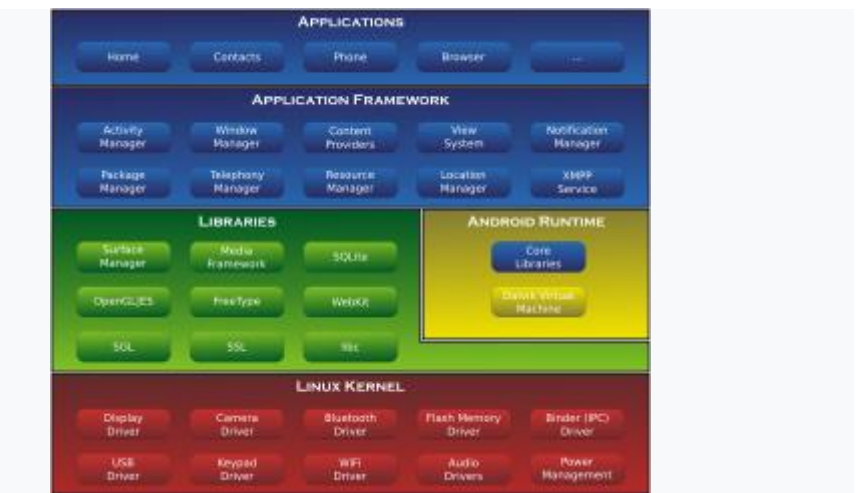

#### **2.2.2 Kernel Linux**

Gambar 2.2 Diagram arsitektur

Hingga November 2013, Android menggunakan [kernel](https://id.wikipedia.org/wiki/Kernel) yang berbasis [kernel](https://id.wikipedia.org/wiki/Kernel_Linux)  [Linux](https://id.wikipedia.org/wiki/Kernel_Linux) versi 3.x (versi 2.6 pada Android 4.0 Ice Cream Sandwich dan pendahulunya). [Peranti tengah,](https://id.wikipedia.org/wiki/Peranti_tengah) perpustakaan perangkat lunak, dan [API](https://id.wikipedia.org/wiki/Antarmuka_pemrograman_aplikasi) ditulis dalam [C,](https://id.wikipedia.org/wiki/C_(bahasa_pemrograman)) dan [perangkat lunak aplikasi](https://id.wikipedia.org/wiki/Perangkat_lunak_aplikasi) berjalan pada [kerangka kerja aplikasi,](https://id.wikipedia.org/wiki/Kerangka_kerja_aplikasi) termasuk perpustakan kompatibel-Java yang berbasis [Apache Harmony.](https://id.wikipedia.org/wiki/Apache_Harmony) Android menggunakan [mesin virtual Dalvik](https://id.wikipedia.org/wiki/Dalvik_(perangkat_lunak)) dengan [kompilasi tepat waktu](https://id.wikipedia.org/wiki/Kompilasi_tepat_waktu) untuk menjalankan 'dex-code' Dalvik (Dalvik Executable), biasanya diterjemahkan dari [bytecode Java.](https://id.wikipedia.org/wiki/Bytecode_Java)

Arsitektur kernel Linux pada Android telah diubah oleh Google, berbeda dengan siklus pengembangan kernel Linux biasa.Secara standar, Android tidak

memiliki [X Window System](https://id.wikipedia.org/wiki/X_Window_System) asli ataupun dukungan set lengkap dari perpustakaan [GNU](https://id.wikipedia.org/wiki/GNU) standar. Oleh sebab itu, sulit untuk me[mporting](https://id.wikipedia.org/wiki/Porting) perpustakaan atau aplikasi Linux pada Android.Dukungan untuk aplikasi simpel C dan [SDL](https://id.wikipedia.org/w/index.php?title=Simple_DirectMedia_Layer&action=edit&redlink=1) bisa dilakukan dengan cara menginjeksi [shim](https://id.wikipedia.org/w/index.php?title=Shim_(komputasi)&action=edit&redlink=1) Java dan menggunakan [JNI,](https://id.wikipedia.org/w/index.php?title=JNI&action=edit&redlink=1) misalnya pada port [Jagged Alliance 2](https://id.wikipedia.org/w/index.php?title=Jagged_Alliance_2&action=edit&redlink=1) untuk Android.

Salah satu fitur yang coba disumbangkan oleh Google untuk kernel Linux adalah fitur manajemen daya yang disebut "wakelocks", namun fitur ini ditolak oleh pengembang kernel utama karena mereka merasa bahwa Google tidak menunjukkan niatnya untuk mengembangkan kodenya sendiri. Pada bulan April 2010, Google mengumumkan bahwa mereka akan menyewa dua karyawan untuk mengembangkan komunitas kernel Linux, namun, [Greg Kroah-Hartman,](https://id.wikipedia.org/wiki/Greg_Kroah-Hartman) pengelola kernel Linux versi stabil, menyatakan pada bulan Desember 2010; ia khawatir bahwa Google tak lagi berusaha untuk mengubah kode utama Linux. Beberapa pengembang Android di Google mengisyaratkan bahwa "tim Android sudah mulai jenuh dengan proses ini", karena mereka hanyalah tim kecil dan dipaksa untuk melakukan pekerjaan yang mendesak demi keberlangsungan Android.

Pada Agustus 2011, [Linus Torvalds](https://id.wikipedia.org/wiki/Linus_Torvalds) menyatakan: "akhirnya Android dan Linux akan kembali pada kernel umum, tetapi mungkin untuk empat atau lima tahun kedepan". Pada Desember 2011, Greg Kroah-Hartman mengumumkan dimulainya Android Mainlining Project, yang bertujuan untuk mengembalikan beberapa [pemacu,](https://id.wikipedia.org/wiki/Pemacu_peranti) patch, dan fitur Android pada kernel Linux, yang dimulai dengan Linux 3.3. Setelah upaya sebelumnya gagal, Linux akhirnya menyertakan fitur wakelocks dan autosleep pada kernel 3.5. Antarmukanya masih sama, namun implementasi Linux yang baru memiliki dua mode suspend (penangguhan) berbeda: penangguhan ke penyimpanan (penangguhan tradisional yang digunakan oleh Android), dan penangguhan ke cakram (hibernasi, serupa dengan fitur yang ada pada desktop). Penyertaan fitur baru ini akan rampung pada Kernel 3.8, Google telah membuka repositori kode publik yang berisi karya eksperimental mereka untuk mendesain ulang Android dengan Kernel.

[Memori kilat](https://id.wikipedia.org/wiki/Memori_kilat) (flash storage) pada perangkat Android dibagi menjadi beberapa partisi, misalnya "/system" untuk sistem operasi, dan "/data" untuk pemasangan aplikasi dan data pengguna.Berbeda dengan distribusi desktop Linux, pemilik perangkat Android tidak diberikan akses [root](https://id.wikipedia.org/w/index.php?title=Superuser&action=edit&redlink=1) pada sistem operasi, dan partisi sensitif seperti /system bersifat [hanya-baca.](https://id.wikipedia.org/wiki/ROM) Namun, akses root dapat diperoleh dengan cara memanfaatkan kelemahan keamanan pada Android, cara ini sering digunakan oleh [komunitas sumber](https://id.wikipedia.org/wiki/Android_(sistem_operasi)#komunitas_sumber_terbuka)  [terbuka](https://id.wikipedia.org/wiki/Android_(sistem_operasi)#komunitas_sumber_terbuka) untuk meningkatkan kinerja perangkat mereka, namun juga bisa dimanfaatkan oleh pihak yang tidak bertanggungjawab untuk menyebarkan [virus](https://id.wikipedia.org/wiki/Virus_komputer) dan [perangkat perusak.](https://id.wikipedia.org/wiki/Perangkat_perusak)

Terkait dengan masalah apakah Android bisa digolongkan ke dalam distribusi Linux masih diperdebatkan secara luas. [Linux Foundation](https://id.wikipedia.org/wiki/Linux_Foundation) dan [Chris DiBona,](https://id.wikipedia.org/wiki/Chris_DiBona)kepala sumber terbuka Google, mendukung hal ini. Sedangkan yang lainnya, seperti teknisi Google Patrick Brady, menentangnya, ia beralasan bahwa Android kurang mendukung sebagian besar perkakas [GNU,](https://id.wikipedia.org/wiki/GNU) termasuk [glibc.](https://id.wikipedia.org/w/index.php?title=Glibc&action=edit&redlink=1)

## **2.3 Arduino Uno**

Arduino Uno adalah papan sirkuit berbasis mikrokontroler ATmega328. IC (integrated circuit) ini memiliki 14 input/output digital (6 output untuk PWM), 6 analog input, resonator kristal keramik 16 MHz, Koneksi USB, soket adaptor, pin header ICSP, dan tombol reset. Hal inilah yang dibutuhkan untuk mensupport mikrokontrol secara mudah terhubung dengan kabel power USB atau kabel power supply adaptor AC ke DC atau juga battery.

Uno berbeda dari semua board mikrokontrol diawal-awal yang tidak menggunakan chip khusus driver FTDI USB-to-serial. Sebagai penggantinya penerapan USB-to-serial adalah ATmega16U2 versi R2 (versi sebelumnya ATmega8U2). Versi Arduino Uno Rev.2 dilengkapi resistor ke 8U2 ke garis ground yang lebih mudah diberikan ke mode DFU.

# **Untuk keunggulan board Arduino Uno Revision 3 antara lain :**

- 1.0 pinout : ditambahkan pin SDA dan SCL di dekat pin AREF dan dua pin lainnya diletakkan dekat tombol RESET, fungsi IOREF melindungi kelebihan tegangan pada papan rangkaian. Keunggulan perlindungan ini akan kompatibel juga dengan dua jenis board yang menggunakan jenis AVR yang beroperasi pada tegangan kerja 5V dan Arduino Due tegangan operasi 3.3V
- Rangkaian RESET yang lebih mantap.
- Penerapan ATmega 16U2 pengganti 8U2.

Bahasa "UNO" berasal dari bahasa Italia yang artinya SATU, ditandai dengan peluncuran pertama Arduino 1.0, Uno pada versi 1.0 sebagai referensi untuk Arduino yang selanjutnya, seri Uno versi terbaru dilengkapi USB.

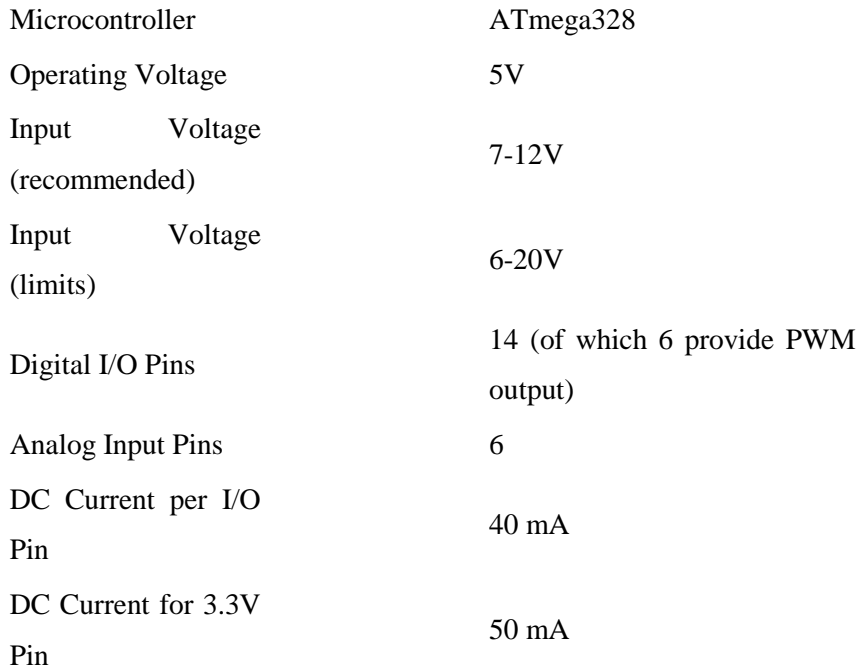

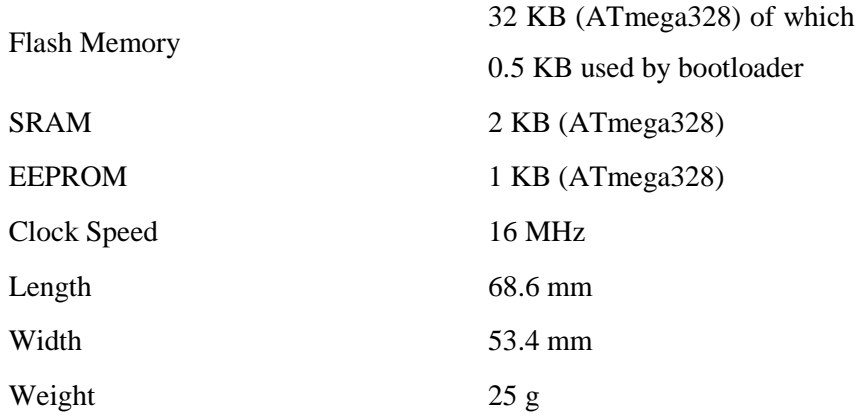

# **2.3.1 Power**

Arduino Uno dapat disupply langsung ke USB atau power supply tambahan yang pilihan power secara otomatis berfungsi tanpa saklar. Kabel external (non-USB) seperti adaptor AC ke DC atau baterai dengan konektor plug ukuran 2,1mm polaritas positif di tengah ke jack power di board.Jika menggunakan baterai dapat disematkan pada pin GND dan Vin bagian Power konektor.

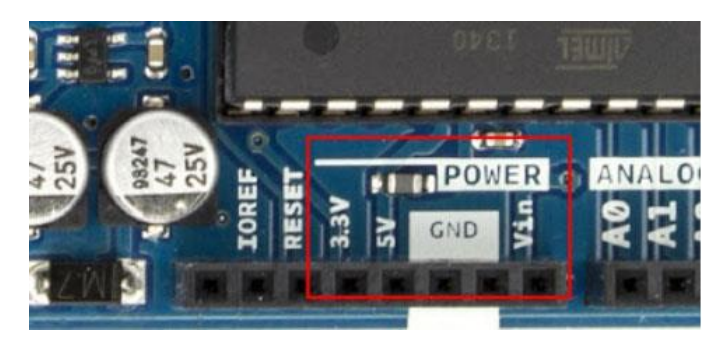

Gambar 2.3 Power Supply Arduino Port

Papan Arduino ini dapat disupplai tegangan kerja antara 6 sampai 20 volt, jika catu daya di bawah tengan standart 5V board akan tidak stabil, jika dipaksakan ke tegangan regulator 12 Volt mungkin board arduino cepat panas (overheat) dan merusak board. Sangat direkomendasikan tegangannya 7-12 volt.

# **2.3.2 Penjelasan Power PIN**

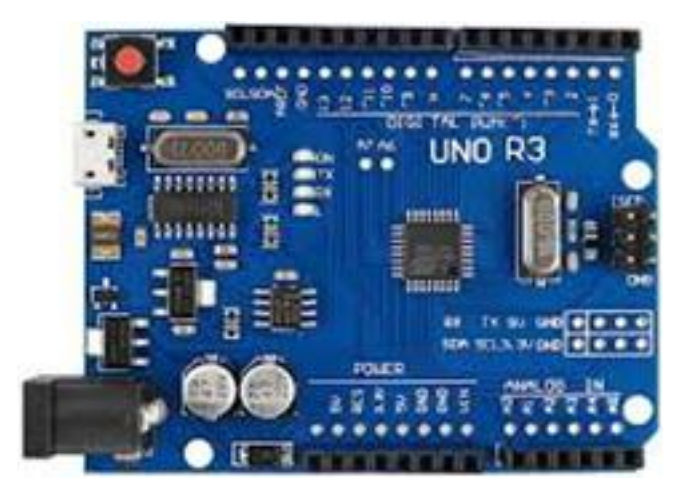

Gambar 2.4 Arduino Uno R3

- **VIN -** Input voltase board saat anda menggunakan sumber catu daya luar (adaptor USB 5 Volt atau adaptor yang lainnya 7-12 volt), Anda bisa menghubungkannya dengan pin VIN ini atau langsung ke jack power 5V. DC power jack (7-12V), Kabel konektor USB (5V) atau catu daya lainnya (7-12V).
- **3V3 -** Pin tegangan 3.3 volt catu daya umum langsung ke board. Maksimal arus yang diperbolehkan adalah 50 mA.
- **GND -** Pin Ground.
- **IOREF -** Pin ini penyedia referensi tengangan agar mikrokontrol beroperasi dengan baik. Memilih sumber daya yang tepat atau mengaktifkan penerjemah tegangan pada output untuk bekerja dengan 5V atau 3.3V.

# **Memory**

ATmega328 memiliki memory 32 KB (dengan 0.5 KB digunakan sebagai bootloader). Memori 2 KB SRAM dan 1 KB EEPROM (yang dapat baca tulis dengan libari EEPROM).

## **Input and Output**

Masing-masing dari 14 pin UNO dapat digunakan sebagai input atau output, menggunakan perintah fungsi pinMode(), digitalWrite(), dan digitalRead() yang menggunakan tegangan operasi 5 volt. Tiap pin dapat menerima arus maksimal hingga 40mA dan resistor internal pull-up antara 20-50kohm, beberapa pin memiliki fungsi kekhususan antara lain :

- Serial: 0 (RX) dan 1 (TX). Sebagai penerima (RX) dan pemancar (TX) TTL serial data. Pin ini terkoneksi untuk pin korespondensi chip ATmega8U2 USB-toTTL Serial.
- External Interrupts: 2 dan 3. Pin ini berfungsi sebagai konfigurasi trigger saat interupsi value low, naik, dan tepi, atau nilai value yang berubah-ubah.
- PWM: 3, 5, 6, 9, 10, dan 11. Melayani output 8-bit PWM dengan fungsi analogWrite().
- SPI: 10 (SS), 11 (MOSI), 12 (MISO), 13 (SCK). Pin yang support komunikasi SPI menggunakan SPI library.
- LED: 13. Terdapat LED indikator bawaan (built-in) dihubungkan ke digital pin 13, ketika nilai value HIGH led akan ON, saat value LOW led akan OFF.
- Uno memiliki 6 analog input tertulis di label A0 hingga A5, masing-masingnya memberikan 10 bit resolusi (1024). Secara asal input analog tersebut terukuru dari 0 (ground) sampai 5 volt, itupun memungkinkan perubahan teratas dari jarak yang digunakan oleh pin AREF dengan fungsi analogReference().

Sebagai tambahan, beberapa pin ini juga memeliki kekhususan fungsi antara lain:

 **TWI:** pin A4 atau pin SDA dan and A5 atau pin SCL. Support TWI communication menggunakan Wire library. Inilah pin sepasang lainnya di board UNO:

- **AREF.** Tegangan referensi untuk input analog. digunakan fungsi analogReference()..
- **Reset.** Menekan jalur LOW untuk mereset mikrokontroler,terdapat tambahan tombol reset untuk melindungi salah satu blok.

#### **2.4 Arduino software**

#### **2.4.1 Pengertian Arduino Software (IDE)**

IDE merupakan kependekan dari *Integrated Developtment Enviroenment,*  atau secara bahasa mudahnya merupakan lingkungan terintegrasi yang digunakan untuk melakukan pengembangan. Disebut sebagai lingkungan karena melalui software inilah Arduino dilakukan pemrograman untuk melakukan fungsi-fungsi yang dibenamkan melalui sintaks pemrograman. Arduino menggunakan bahasa pemrograman sendiri yang menyerupai bahasa C. Bahasa pemrograman Arduino (*Sketch*) sudah dilakukan perubahan untuk memudahkan pemula dalam melakukan pemrograman dari bahasa aslinya. Sebelum dijual ke pasaran, IC mikrokontroler Arduino telah ditanamkan suatu program bernama *Bootlader* yang berfungsi sebagai penengah antara *compiler* Arduino dengan mikrokontroler.

Arduino IDE dibuat dari bahasa pemrograman JAVA. Arduino IDE juga dilengkapi dengan library C/C++ yang biasa disebut *Wiring* yang membuat operasi input dan output menjadi lebih mudah. Arduino IDE ini dikembangkan dari software [Processing](https://processing.org/) yang dirombak menjadi Arduino IDE khusus untuk pemrograman dengan Arduino.

## **2.4.2 Menulis Sketch**

Program yang ditulis dengan menggunaan Arduino Software (IDE) disebut sebagai *sketch*. Sketch ditulis dalam suatu editor teks dan disimpan dalam file dengan ekstensi *.ino.* Teks editor pada Arduino Software memiliki fitur" seperti *cutting/paste* dan *seraching/replacing* sehingga memudahkan kamu dalam menulis kode program.

Pada Software Arduino IDE, terdapat semacam *message box* berwarna hitam yang berfungsi menampilkan status, seperti pesan *error*, *compile*, dan *upload* program. Di bagian bawah paling kanan Sotware Arduino IDE, menunjukan board yang terkonfigurasi beserta COM Ports yang digunakan.

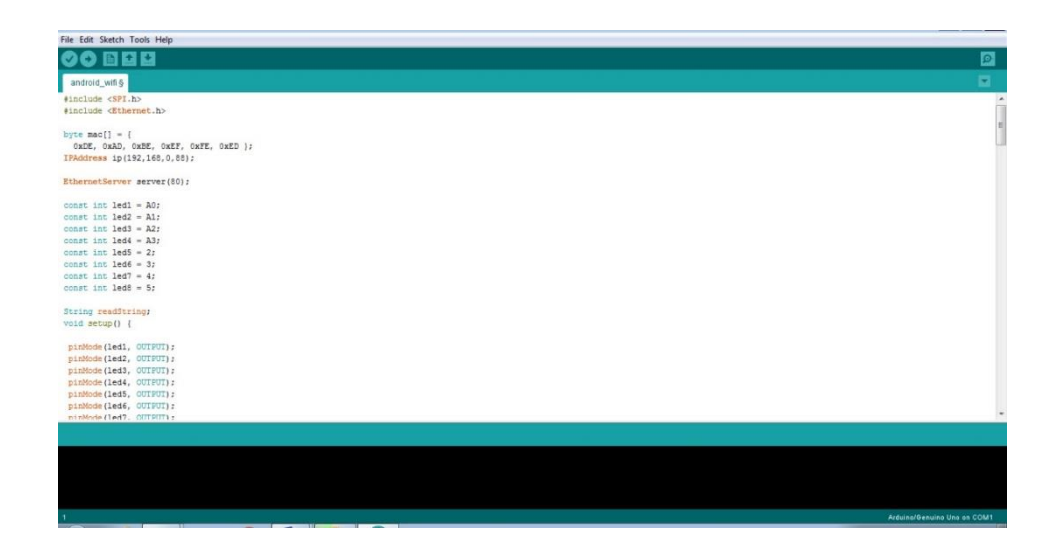

Gambar 2.5 Software Arduino IDE

Verifi

Berfungsi untuk melakukan checking kode yang kamu buat apakah sudah sesuai dengan kaidah pemrograman yang ada atau belum

Upload

Berfungsi untuk melakukan kompilasi program atau kode yang kamu buat menjadi bahsa yang dapat dipahami oleh mesih alias si Arduino.

• New

Berfungsi untuk membuat *Sketch* baru

• Open

Berfungsi untuk membuka *sketch* yang pernah kamu buat dan membuka kembali untuk dilakukan editing atau sekedar upload ulang ke Arduino.

• Save

Berfungsi untuk menyimpan *Sketch* yang telah kamu buat.

Serial Monitor

Berfungsi untuk membuka serial monitor. Serial monitor disini merupakan jendela yang menampilkan data apa saja yang dikirimkan atau dipertukarkan antara arduino dengan sketch pada port serialnya. Serial Monitor ini sangat berguna sekali ketika kamu ingin membuat program atau melakukan *debugging* tanpa menggunakan LCD pada Arduino. Serial monitor ini dapat digunakan untuk menampilkan nilai proses, nilai pembacaan, bahkan pesan error.

## **2.5 Router**

Router adalah perangkat network yang digunakan untuk menghubungkan beberapa network, baik network yang sama maupun berbeda dari segi teknologinya seperti menghubungkan network yang menggunakan topologi Bus, Star dan Ring. Router minimal memiliki 2 network interface. telah disinggung bahwa koneksi antar network (jaringan dengan subnet IP yang berbeda) hanya bisa terjadi dengan bantuan Router.

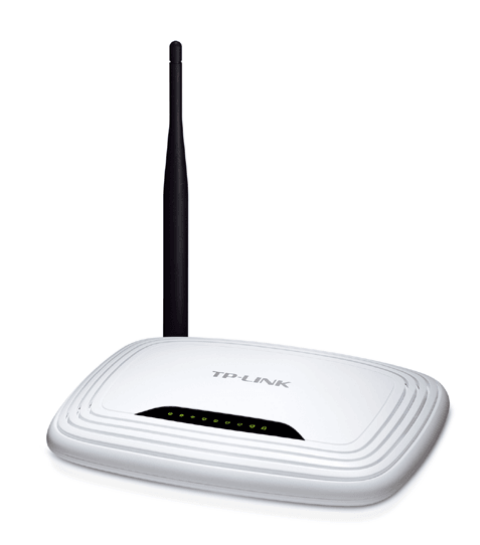

Gambar 2.6 Router TP LINK

## **2.5.1 Pengertian Router**

Router adalah sebuah alat yang mengirimkan paket data melalui sebuah jaringan atau Internet menuju tujuannya, melalui sebuah proses yang dikenal sebagai routing. Proses routing terjadi pada lapisan 3 (Lapisan jaringan seperti Internet Protocol) dari stack protokol tujuh-lapis OSI.

Router berfungsi sebagai penghubung antar dua atau lebih jaringan untuk meneruskan data dari satu jaringan ke jaringan lainnya. Router berbeda dengan

switch. Switch merupakan penghubung beberapa alat untuk membentuk suatu Local Area Network (LAN).

Sebagai ilustrasi perbedaan fungsi dari router dan switch merupakan suatu jalanan, dan router merupakan penghubung antar jalan. Masing-masing rumah berada pada jalan yang memiliki alamat dalam suatu urutan tertentu. Dengan cara yang sama, switch menghubungkan berbagai macam alat, dimana masing-masing alat memiliki alamat IP sendiri pada sebuah LAN Router sangat banyak digunakan dalam jaringan berbasis teknologi protokol TCP/IP, dan router jenis itu disebut juga dengan IP Router. Selain IP Router, ada lagi AppleTalk Router, dan masih ada beberapa jenis router lainnya. Internet merupakan contoh utama dari sebuah jaringan yang memiliki banyak router IP.

Router dapat digunakan untuk menghubungkan banyak jaringan kecil ke sebuah jaringan yang lebih besar, yang disebut dengan internetwork, atau untuk membagi sebuah jaringan besar ke dalam beberapa subnetwork untuk meningkatkan kinerja dan juga mempermudah manajemennya. Router juga kadang digunakan untuk mengoneksikan dua buah jaringan yang menggunakan media yang berbeda (seperti halnya router wireless yang pada umumnya selain ia dapat menghubungkan komputer dengan menggunakan radio, ia juga mendukung penghubungan komputer dengan kabel UTP), atau berbeda arsitektur jaringan, seperti halnya dari Ethernet ke Token Ring.

Router juga dapat digunakan untuk menghubungkan LAN ke sebuah layanan telekomunikasi seperti halnya telekomunikasi leased line atau Digital Subscriber Line (DSL). Router yang digunakan untuk menghubungkan LAN ke sebuah koneksi leased line seperti T1, atau T3, sering disebut sebagai access server. Sementara itu, router yang digunakan untuk menghubungkan jaringan lokal ke sebuah koneksi DSL disebut juga dengan DSL router. Router-router jenis tersebut umumnya memiliki fungsi firewall untuk melakukan penapisan paket berdasarkan alamat sumber dan alamat

tujuan paket tersebut, meski beberapa router tidak memilikinya. Router yang memiliki fitur penapisan paket disebut juga dengan packet-filtering router. Router umumnya memblokir lalu lintas data yang dipancarkan secara broadcast sehingga dapat mencegah adanya broadcast storm yang mampu memperlambat kinerja jaringan.

# **2.5.2 Cara Kerja Router**

Fungsi utama Router adalah merutekan paket (informasi). Sebuah Router memiliki kemampuan Routing, artinya Router secara cerdas dapat mengetahui kemana rute perjalanan informasi (paket) akan dilewatkan, apakah ditujukan untuk host lain yang satu network ataukah berada di network yang berbeda. Jika paket-paket ditujukan untuk host pada network lain maka router akan meneruskannya ke network tersebut. Sebaliknya, jika paket-paket ditujukan untuk host yang satu network maka router akan menghalangi paket-paket keluar.

# **2.6 Arduino Ethernet Shield**

**Arduino Ethernet Shield** adalah modul yang berfungsi menghubungkan Arduino board dengan jaringan internet.

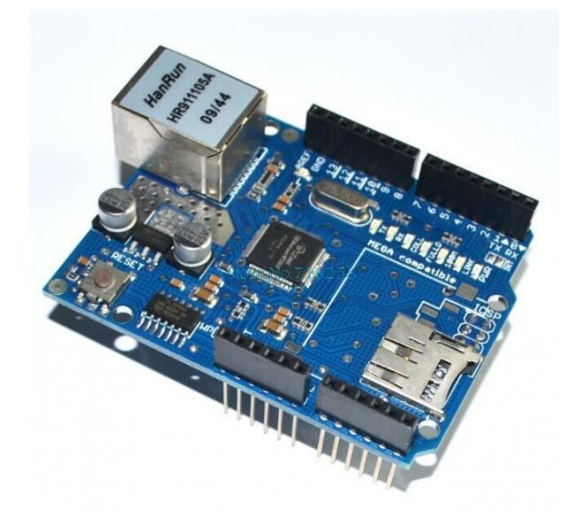

Gambar 2.7 Ethernet Shield

Untuk Menghubungkan dan menggunakan modul hingga dapat terkoneksi internet cukup mudah, hanya membutuhkan waktu beberapa menit saja.caranya dengan memasangkan modul tersebut di atas Arduino bord, sambungkan dengan kabel network RJ45 , ikuti tutorial pemogramannya (menggunakan pustaka Ethernet yang sudah tersedia di paket perangkat lunak Arduino IDE), dan Arduino Anda siap dikendalikan lewat internet.

di dalam arduino ethernet sendiri terdapat slot mikro SD yang berbungsi sebagai tempat penyimpanan file sedangkan untuk mengakses mikro SD card mengunakan **[library SD](http://arduino.cc/en/Reference/SD)** ,untuk jenis arduino board yang bisa di pasangkan dengan ethernet shield W5100 yaitu arduino uno dan mega

*Catatan*: Ketika menggunakan pustaka ini, SPI SS menggunakan pin 4.

Spesifikasi *Ethernet Controller*:

- 1. chip Wiznet W5100 dengan internal buffer 16 Kb,
- 2. kecepatan koneksi 10 / 100Mb (Fast-Ethernet).
- 3. Papan ini terhubung dengan Arduino melalui port SPI.
- 4. Dapat mendukung hingga 4 koneksi simultan

## **2.7 Relay**

Relay adalah Saklar (*Switch*) yang dioperasikan secara listrik dan merupakan komponen Electromechanical (Elektromekanikal) yang terdiri dari 2 bagian utama yakni Elektromagnet (Coil) dan Mekanikal (seperangkat Kontak Saklar/Switch). Relay menggunakan Prinsip Elektromagnetik untuk menggerakkan Kontak Saklar sehingga dengan arus listrik yang kecil (*low power*) dapat menghantarkan listrik yang bertegangan lebih tinggi. Sebagai contoh, dengan Relay yang menggunakan Elektromagnet 5V dan 50 mA mampu menggerakan Armature Relay (yang berfungsi sebagai saklarnya) untuk menghantarkan listrik 220V 2A.

### **2.7.1 Gambar, Bentuk dan Simbol Relay**

Dibawah ini adalah gambar bentuk Relay dan Simbol Relay yang sering ditemukan di Rangkaian Elektronika.

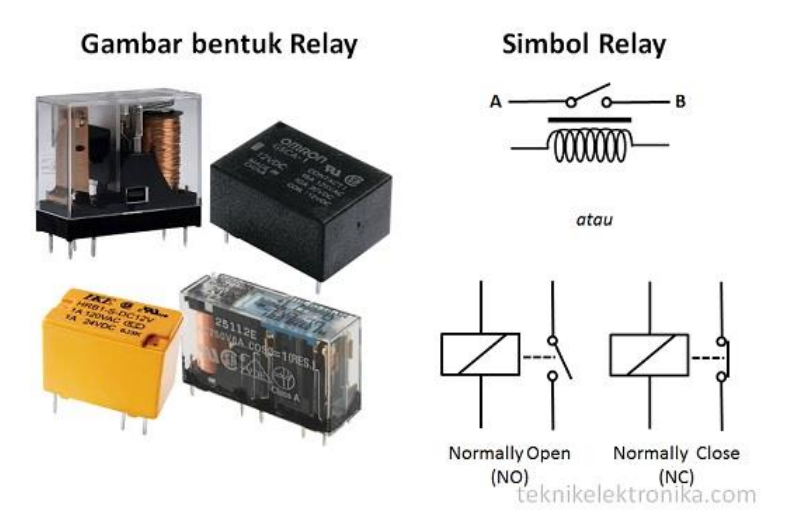

Gambar 2.8 Relay dan symbol relay

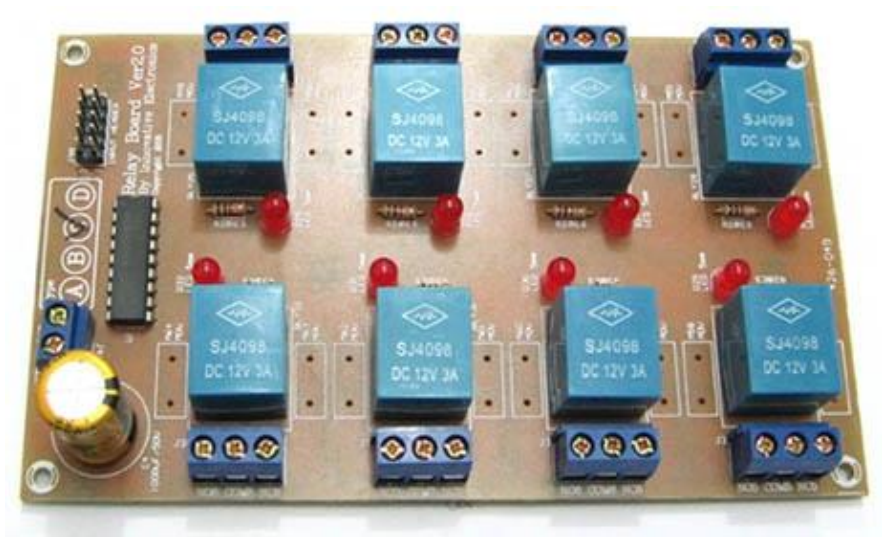

Gambar 2.9 *Module* Relay 8 pin

## **2.7.2 Prinsip Kerja Relay**

Pada dasarnya, Relay terdiri dari 4 komponen dasar yaitu :

- 1. Electromagnet (Coil)
- 2. Armature
- 3. Switch Contact Point (Saklar)
- 4. Spring

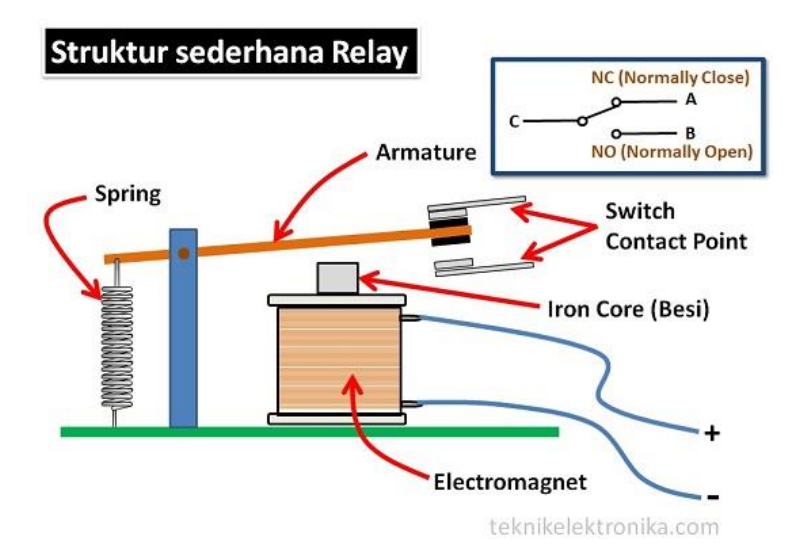

Gambar 2.10 Struktur sederhana relay

Kontak Poin (Contact Point) Relay terdiri dari 2 jenis yaitu :

- Normally Close (NC) yaitu kondisi awal sebelum diaktifkan akan selalu berada di posisi CLOSE (tertutup)
- Normally Open (NO) yaitu kondisi awal sebelum diaktifkan akan selalu berada di posisi OPEN (terbuka)

Berdasarkan gambar diatas, sebuah Besi (Iron Core) yang dililit oleh sebuah kumparan Coil yang berfungsi untuk mengendalikan Besi tersebut. Apabila Kumparan Coil diberikan arus listrik, maka akan timbul gaya Elektromagnet yang kemudian menarik Armature untuk berpindah dari Posisi sebelumnya (NC) ke posisi

baru (NO) sehingga menjadi Saklar yang dapat menghantarkan arus listrik di posisi barunya (NO). Posisi dimana Armature tersebut berada sebelumnya (NC) akan menjadi OPEN atau tidak terhubung. Pada saat tidak dialiri arus listrik, Armature akan kembali lagi ke posisi Awal (NC). Coil yang digunakan oleh Relay untuk menarik Contact Poin ke Posisi Close pada umumnya hanya membutuhkan arus listrik yang relatif kecil.

## **2.7.3 Arti Pole dan Throw pada Relay**

Karena Relay merupakan salah satu jenis dari Saklar, maka istilah Pole dan Throw yang dipakai dalam Saklar juga berlaku pada Relay. Berikut ini adalah penjelasan singkat mengenai Istilah Pole and Throw :

- **Pole** : Banyaknya Kontak (*Contact*) yang dimiliki oleh sebuah relay
- **Throw** : Banyaknya kondisi yang dimiliki oleh sebuah Kontak (*Contact*)

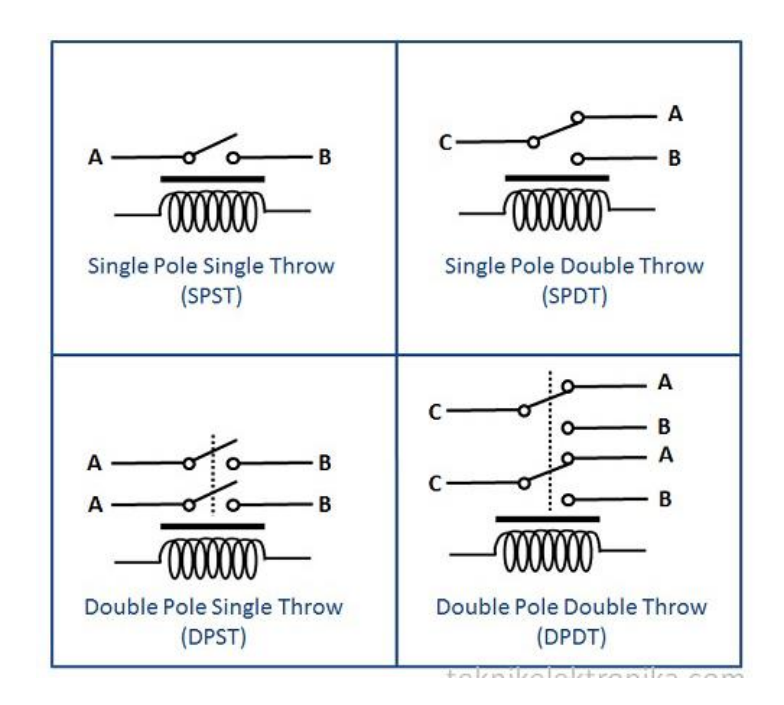

Gambar 2.11 Jenis relay berdasarkan pole dan throw

Berdasarkan penggolongan jumlah Pole dan Throw-nya sebuah relay, maka relay dapat digolongkan menjadi :

- *Single Pole Single Throw (SPST)* : Relay golongan ini memiliki 4 Terminal, 2 Terminal untuk Saklar dan 2 Terminalnya lagi untuk Coil.
- *Single Pole Double Throw (SPDT*) : Relay golongan ini memiliki 5 Terminal, 3 Terminal untuk Saklar dan 2 Terminalnya lagi untuk Coil.
- *Double Pole Single Throw (DPST)* : Relay golongan ini memiliki 6 Terminal, diantaranya 4 Terminal yang terdiri dari 2 Pasang Terminal Saklar sedangkan 2 Terminal lainnya untuk Coil. Relay DPST dapat dijadikan 2 Saklar yang dikendalikan oleh 1 Coil.
- *Double Pole Double Throw (DPDT)* : Relay golongan ini memiliki Terminal sebanyak 8 Terminal, diantaranya 6 Terminal yang merupakan 2 pasang Relay SPDT yang dikendalikan oleh 1 (single) Coil. Sedangkan 2 Terminal lainnya

untuk Coil.

# **2.8 Kabel Jumper**

## **2.8.1 Pengertian Kabel Jumper**

Kabel *jumper* adalah suatu istilah kabel yang ber-diameter kecil yang di dalam dunia elektronika digunakan untuk menghubungkan dua titik atau lebih dan dapat juga untuk menghubungkan 2 komponen elektronika.

# **2.8.2 Jenis Kabel Jumper**

Ada bebera jenis kabel *jumper* yang dibedakan berdasarkan konektor kabelnya, yaitu :

*Male – male*

Kabel *jumper* jenis ini digunakan untuk koneksi *male to male* pada kedua ujung kabelnya.

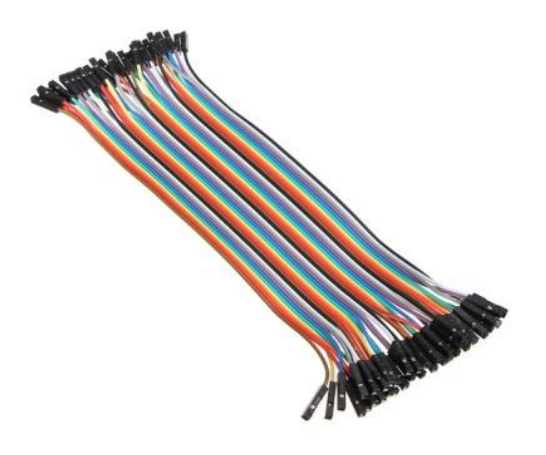

Gambar 2.12 Kabel *jumper male – male*

*Male – female*

Kabel *jumper* jenis ini digunakan untuk koneksi *male to female dengan* salah satu ujung kabel dikoneksi *male* dan satu ujungnya lagi dengan koneksi *female.*

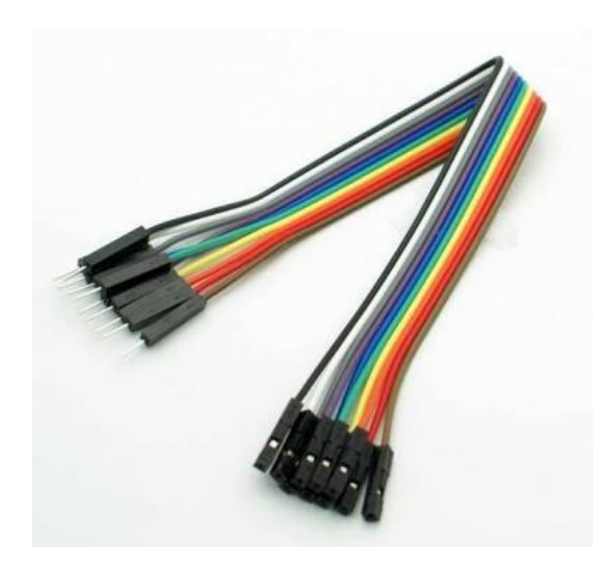

Gambar 2.13 Kabel *jumper male – female*

*Female – female*

Kabel *jumper* jenis ini digunakan untuk koneksi *female to female* pada kedua ujung kabelnya*.*

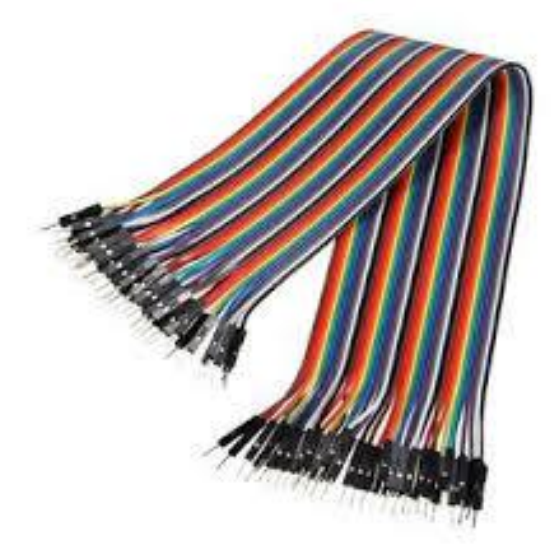

Gambar 2.14 Kabel *jumper female – female*

 **Universitas 17 Agustus 1945 Surabaya**

## **2.9 Kabel NYM**

Kabel Jenis NYM ini adalah kabel yang cocok untuk digunakan sebagai instalasi di dalam rumah kita. Kebel jenis ini atau sering juga disebut dengan istilah kabel udara ini berisolasi jenis PVC berwarna putih dengan beberapa inti di dalamnya dengan selubung inti berwarna-warni (biru, hitam, dan kombinasi kuning hijau).

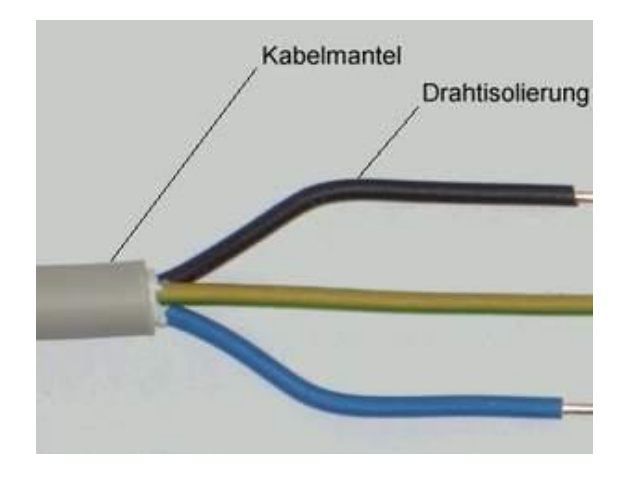

Gambar 2.15 Kabel NYM

### **2.9.1 Kabel NYA**

Kabel NYA ini hampir sama dengan kanel NYM hanya saja kabel ini berinti tunggal dengan tanpa selubung luar. Sebenarnya kabel ini adalah inti dari kabel jenis NYM namun terpisah-pisah atau biasa disebut kabel engkel. Penggunaan kabel ini disarankan menggunakan isolator bisa berupa pipa dengan tujuan agar PVC terlindungi karena memang kabel ini tidak memiliki selubung luar. Aneka warna kabel ini antara lain merah, hitam, biru, loreng biru dan kuning.

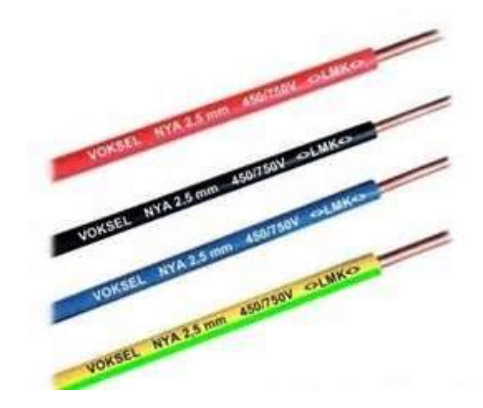

Gambar 2.16 Kabel NYA

#### **2.10 Pengertian Baterai (Aki)**

Baterai atau aki, atau bisa juga accu adalah sebuah sel listrik dimana di dalamnya berlangsung proses elektrokimia yang reversibel (dapat berbalikan) dengan efisiensinya yang tinggi. Yang dimaksud dengan proses elektrokimia reversibel, adalah di dalam baterai dapat berlangsung proses pengubahan kimia menjadi tenaga listrik (proses pengosongan), dan sebaliknya dari tenaga listrik menjadi tenaga kimia, pengisian kembali dengan cara regenerasi dari elektroda-elektroda yang dipakai, yaitu dengan melewatkan arus listrik dalam arah (polaritas) yang berlawanan di dalam sel.

### **2.10.1 Fungsi Baterai**

Baterai atau aki pada mobil berfungsi untuk menyimpan energi listrik dalam bentuk energi kimia, yang akan digunakan untuk mensuplai (menyediakan) listik ke sistem starter, sistem pengapian, lampu-lampu dan komponen komponen kelistrikan lainnya.

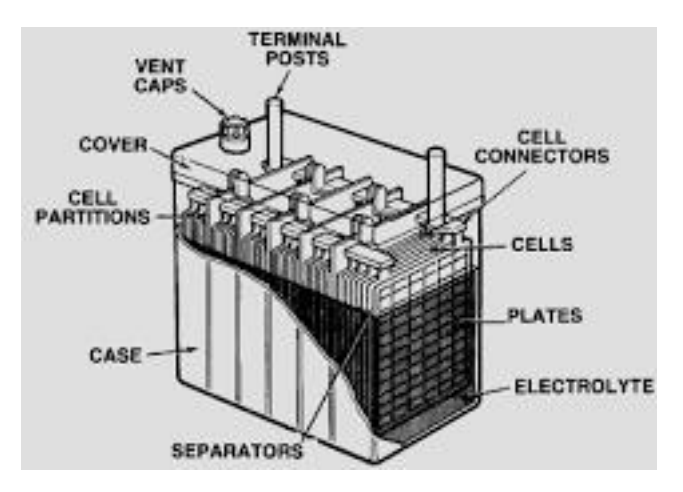

Gambar 2.17 Kontruksi Baterai

Didalam bateria mobil terdapat elektrolit asam sulfat, elektroda positif dan negatif dalam bentuk plat. Plat plat tersebut dibuat dari timah atau berasal dari timah. Karena itu baterai tipe ini sering disebut baterai timah, Ruangan didalamnya dibagi menjadi beberapa sel (biasanya 6 sel, untuk baterai mobil) dan didalam masing masing sel terdapat beberapa elemen yang terendam didalam elektroli.

Jumlah tenaga listrik yang disimpan dalam baterai dapat digunakan sebagai sumber tenaga listrik tergantung pada kapasitas baterai dalam satuan amper jam (AH). Jika pada kotak baterai tertulis 12 volt 60 AH, berarti baterai baterai tersebut mempunyai tegangan 12 volt dimana jika baterai tersebut digunakan selama 1 jam dengan arus pemakaian 60 amper, maka kapasitas baterai tersebut setelah 1 jam akan kosong (habis). Kapasitas baterai tersebut juga dapat menjadi kosong setelah 2 jam jika arus pemakaian hanya 30 amper. Disini terlihat bahwa lamanya pengosongan baterai ditentukan oleh besarnya pemakaian arus listrik dari baterai tersebut. Semakin besar arus yang digunakan, maka akan semakin cepat terjadi pengosongan baterai, dan sebaliknya, semakin kecil arus yang digunakan, maka akan semakin lama pula baterai mengalami pengosongan. Besarnya kapasitas baterai sangat ditentukan oleh luas permukaan plat atau banyaknya plat baterai. Jadi dengan bertambahnya luas plat atau dengan bertambahnya jumlah plat baterai maka kapasitas baterai juga akan bertambah.

Sedangkan tegangan accu ditentukan oleh jumlah daripada sel baterai, dimana satu sel baterai biasanya dapat menghasilkan tegangan kira kira 2 sampai 2,1 volt. Tegangan listrik yang terbentuk sama dengan jumlah tegangan listrik tiap-tiap sel. Jika baterai mempunyai enam sel, maka tegangan baterai standar tersebut adalah 12 volt sampai 12,6 volt. Biasanya setiap sel baterai ditandai dengan adanya satu lubang pada kotak accu bagian atas untuk mengisi elektrolit aki.

### **2.11 Kawat Vapor**

Jenis kawat yang biasanya digunakan untuk membuat coil pada vapor. Penggunaan kawat untuk dibuat coil pada vapor perlu mendapatkan perhatian khusus karena kawat inilah yang akan memanaskaan liquid agar menghasilkan uap yang kita hisap. Kawat yang digunakan untuk coil ini akan mempengaruhi flavour yang dihasilkan serta apakah berbahaya bagi kesehatan atau tidak. Untuk itu anda perlu mengetahui jenis kawat yang digunakan untuk coil pada vapor. Pengganti kawat kanthal

Kawat yang digunakan bukanlah kawat sembarangan yang biasanya digunakan untuk mengawati peralatan dirumah anda. Kawat yang biasanya diual di toko bangunan tersebut tidak cocok untuk dijadikan coil vapor karena kawat tersebut mudah meleleh dan ketika dipanaskan akan mengahasilkan zat kimia yang berbahaya bagi kesehatan anda. Secara umum kawat yang digunakan untuk membuat coil adalah kawat khantal, tetapi banyak juga kawat pengganti kawat kanthal ini.

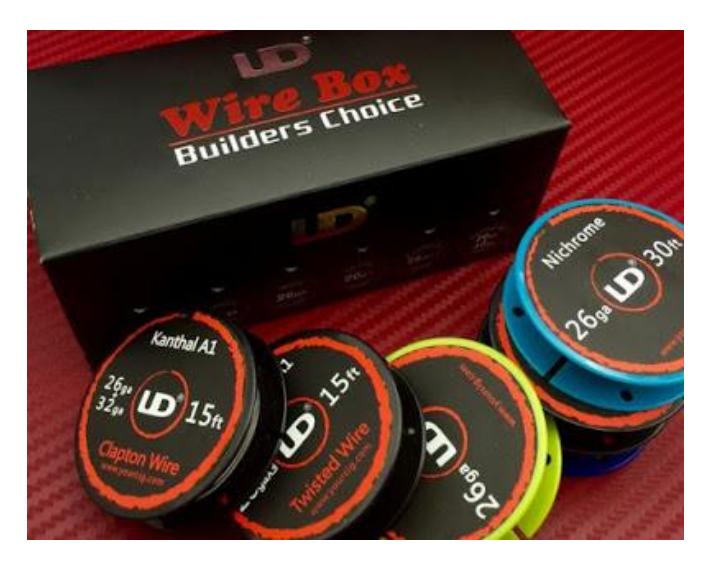

Gambar 2.18 Jenis – jenis kawat vapor

Ukuran kawat dinyatakan dalam gauge, atau AWG (american wire gauge). Semakin kecil angka gauge nya, semakin tebal kawat nya. Semakin tebal kawat maka nilai ohmnya semakin kecil. Ukuran yang sering digunakan adalah 24, 26, 28 AWG.

Jenis [kawat](http://www.vaporterbaik.com/2016/10/jenis-kawat-untuk-coil-pada-vapor.html) yang digunakan untuk coil vapor :

## **1. Kanthal**

Kanthal merupakan jenis kawat yang paling umum digunakan untuk membuat coil. Kanthal juaga ada tingkat-tingkatannya dan yang paling sering digunakan adalah khantal A-1. Khantal A-1 terbuat dari FeCrAl alloy (iron-chromium-aluminium alloy) yang terdiri dari Fe (Iron/besi), Cr (chrom) dan Al alloy (aluminium). Sebelum maraknya penggunaan kanthal dijadikan coil pada vapor, kawat ini biasanya digunakan untuk elemen pemanas listrik di tungku suhu tinggi sebagai perlakuan panas, keramik, kaca, baja, dan industri elektronik.

Kanthal memiliki daya tahan paling bagus. Dapat digunakan pada suhu sampai 1400°C (2550°F) Tingkat leleh. Pemakain pada vapor bisa digunakan di mode power/ wattage. Kekurangan kawat kanthal adalah membutuhkan waktu yang lebih lama untuk panas saat kondisi dingin, setelah beberapa jam tidak digunakan sehingga akan membutuhkan waktu milisecond sebelum bisa melakukan puff. Serta kekurangan berikutnya adalah membutuhkan waktu beberapa detik untuk dingin saat kondisi panasa, sehingga liquid akan tetap menguap.

# **2. Nickel**

Nickel memiliki titik leleh yang lebih rendah dibanding kanthal. Bila dipanaskan pada suhu tertentu akan mengeluarkan zat beracun dan carsinogen bernama Nickel oxide (NiO). NiO akan keluar ketika Nickel dipanaskan pada suhu 400°C atau sekitar 752°F NiO ini dapat menyebabkan timbulnya penyakt kanker. Oleh karena itu Nickel hanya disarankan pada mod yang memiliki mode TC (temperature control) untuk menghindari panas berlebihan (tidak lebih dari 600°F. Kelebihan kawat nickel ini adalah waktu untuk memanaskan dan kembali dingin lebih cepat dibandingkan kanthal. Nah Jenis kawat yang digunakan pada vape menggunakan **Ni200**.

#### **3. Titanium**

Titanium atau Ti. Sebenarnya sama seperti Nickel, kawat ini apabila dipanaskan pada suhu tertentu akan mengeluarkan zat bernama Titanium Dioxide atau Titania (TiO2) yang dapat menyebabkan kanker. Zat ini akan mucul saat titanium dipanaskan hingga 600°C atau 1112°F Biasanya titanium tidak digunakan sendiri sebagai bahan utama coil. Melainkan sebagai bahan gabungan dari kawat lain. Sehingga dikenallah istilah coil twisted, clapton, alien clapton dan lain sebagainya. Titanium ini sebaiknya digunakan pada Mod yang memiliki mode Temp TI (temperature titanium). Keunggulan titanium adalah flavor yg dihasilkan adalah murni flavor dari liquid.

# **4. Nichrome**

Kawat Nichrome (Ni80) adalah kawat yang terbuat dari campuran 80% nickel and 20% chromium. Sedangkan Ni200 adalah murni Nickel. Kelebihan nichrome dibandingkan kanthal adalah panas lebih konstan dan tidak mengandung besi sehingga tidak melekat dengan magnet. Batas penggunaanya sampai suhu di bawah 1250C. **Wire Ni80 bukan untuk TC** seperti halnya khantal, karena Kanthal dan ni80 memiliki nilai tahanan yang relative sama pada temperature yang berbeda

#### **5. Stainless Steel (SS)**

Kawat SS ini hampir sama dengan kanthal, Sayangnya stainless ini akan mempengaruhi flovor liquid. Serta ada kuga yang mengatakan bahwa kawat SS 316L/317L Wire mengandung Manganese yang bersifat racun untuk tubuh kita walaupun kandungannya hanya 1-2.5% (Benar tidaknya saya tidak tahu). Keunggulan stainless adalah lebih tahan lama di banding kanthal. Harga kawat stainless paling murah di bandingkan dengan jenis kawat-kawat yang lain jenis lain. Urutan Kawat dengan asumsi nilai AWG sama dari resistensi tertinggi ke rendah adalah Khantal -- > Ni80 --> Titanium (Ti) --> Nickel (Ni200).